## 關港貿單一窗口主動通知系統使用說明

「關港貿單一窗口」提供業者訂閱各項通關訊息,再藉由 EMAIL 信箱或主動通知系統軟體(PC 版及 Android)接 收。本系統提供「出口貨物放行通知(N5204)」、「進口貨物放行通知(N5116)」、「應補辦事項通知(N5107)」 及「進、出口報單通知(EMAIL)」等主動通知服務。

本系統之使用者須先在「關港貿單一窗口入口網」註冊帳號,該帳號必須以公司統編註冊,完成註冊後再以統編 登入關港貿單一窗口入口網並設定要訂閱的通知事件,設定完成後則可下載主動通知系統並以該系統接收通知。 完整設定及操作說明如下:

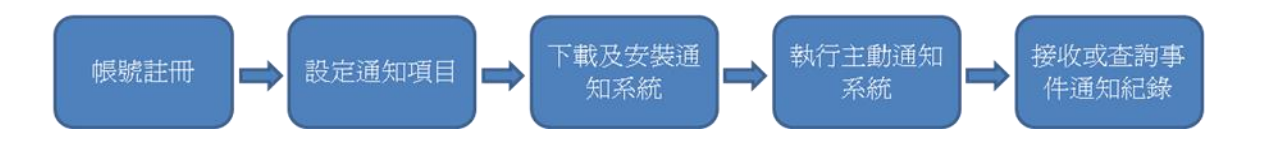

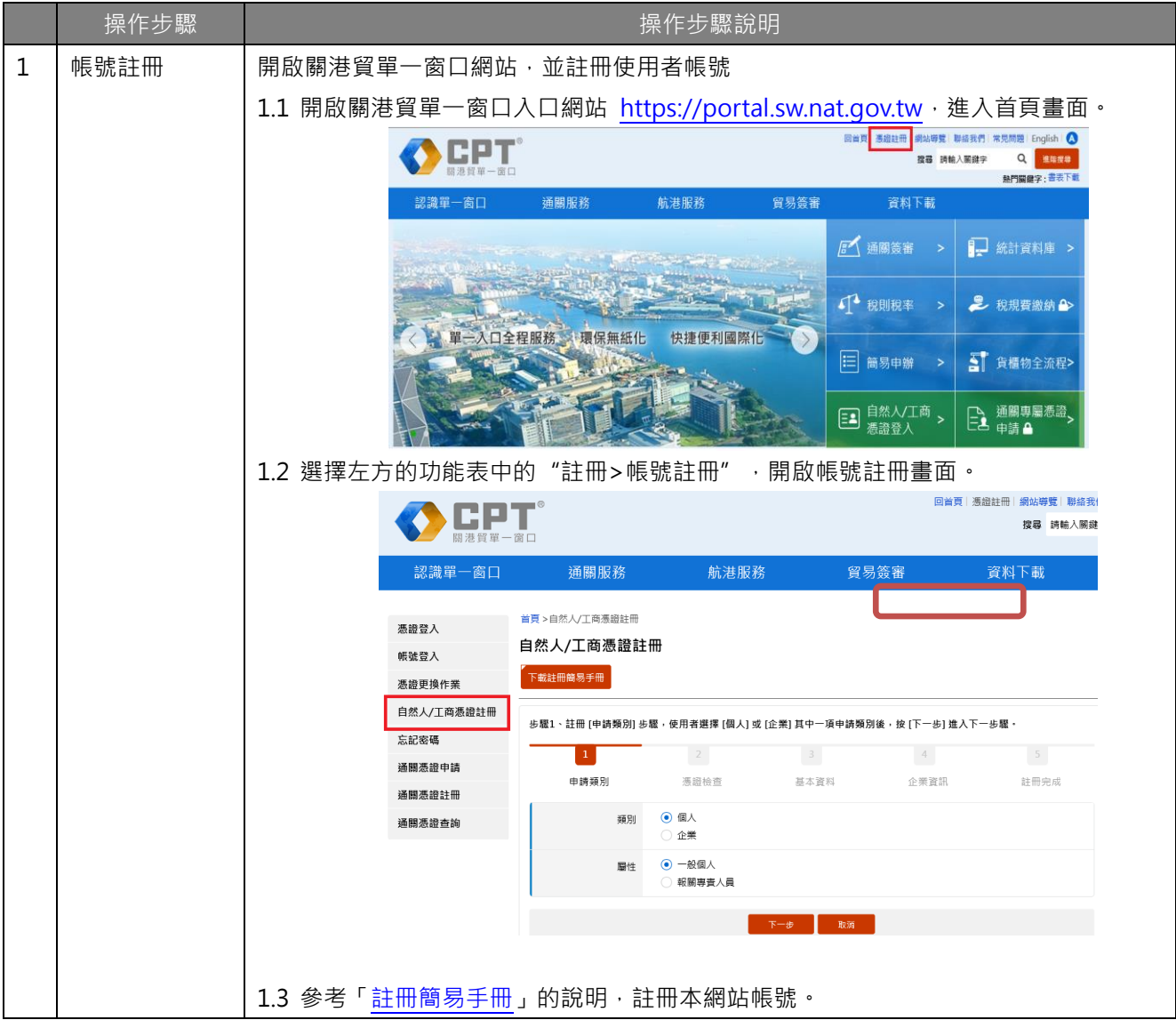

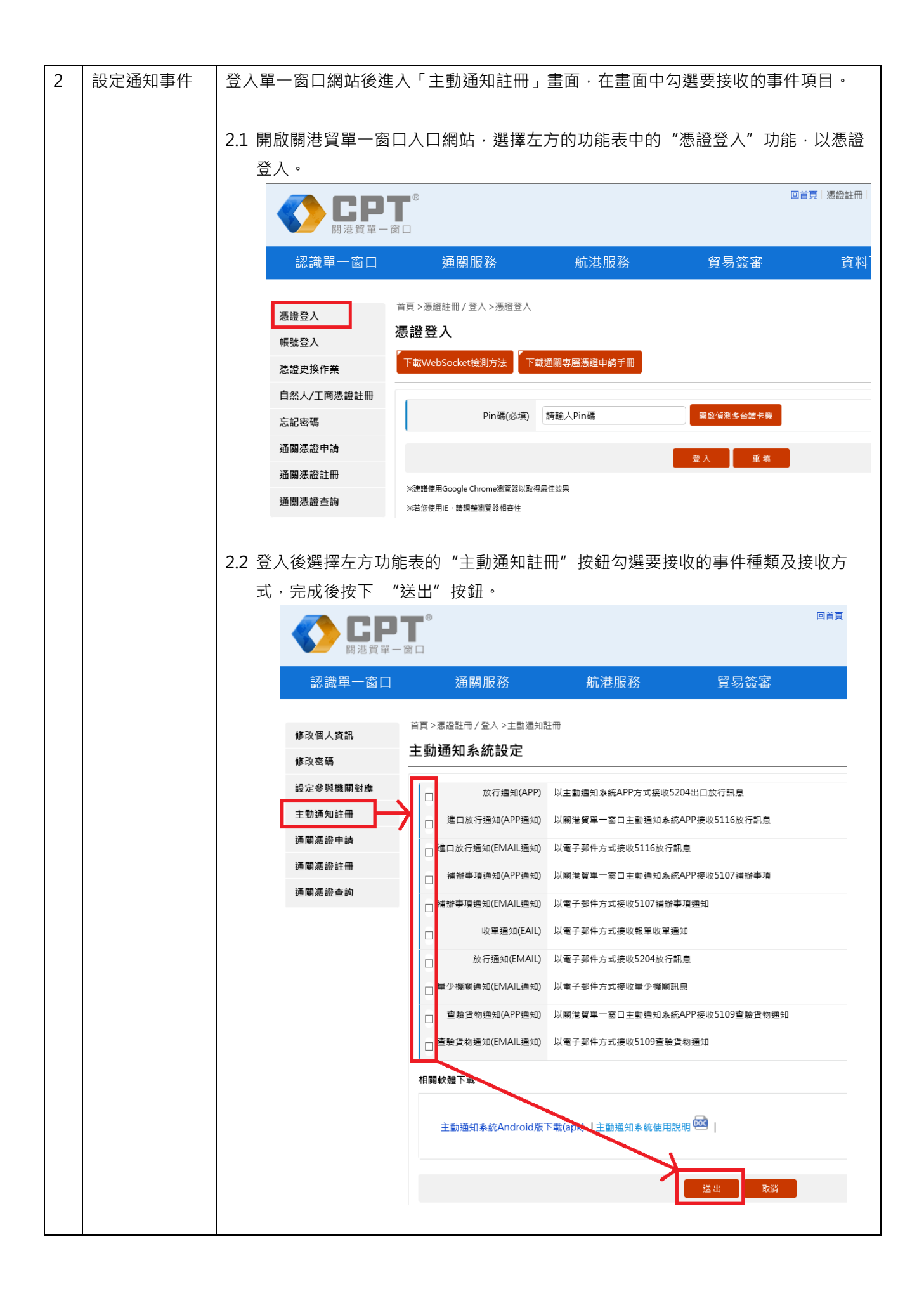

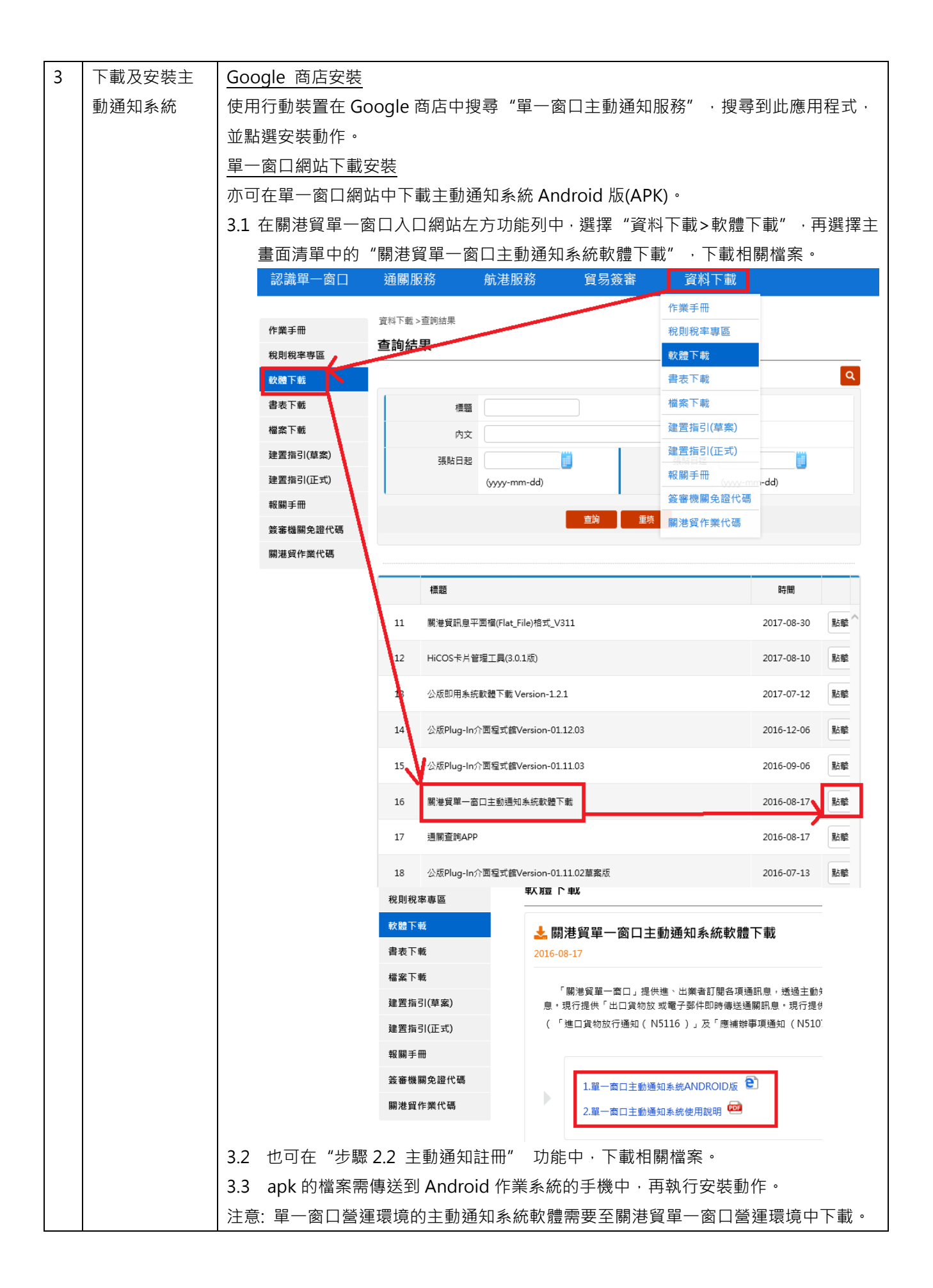

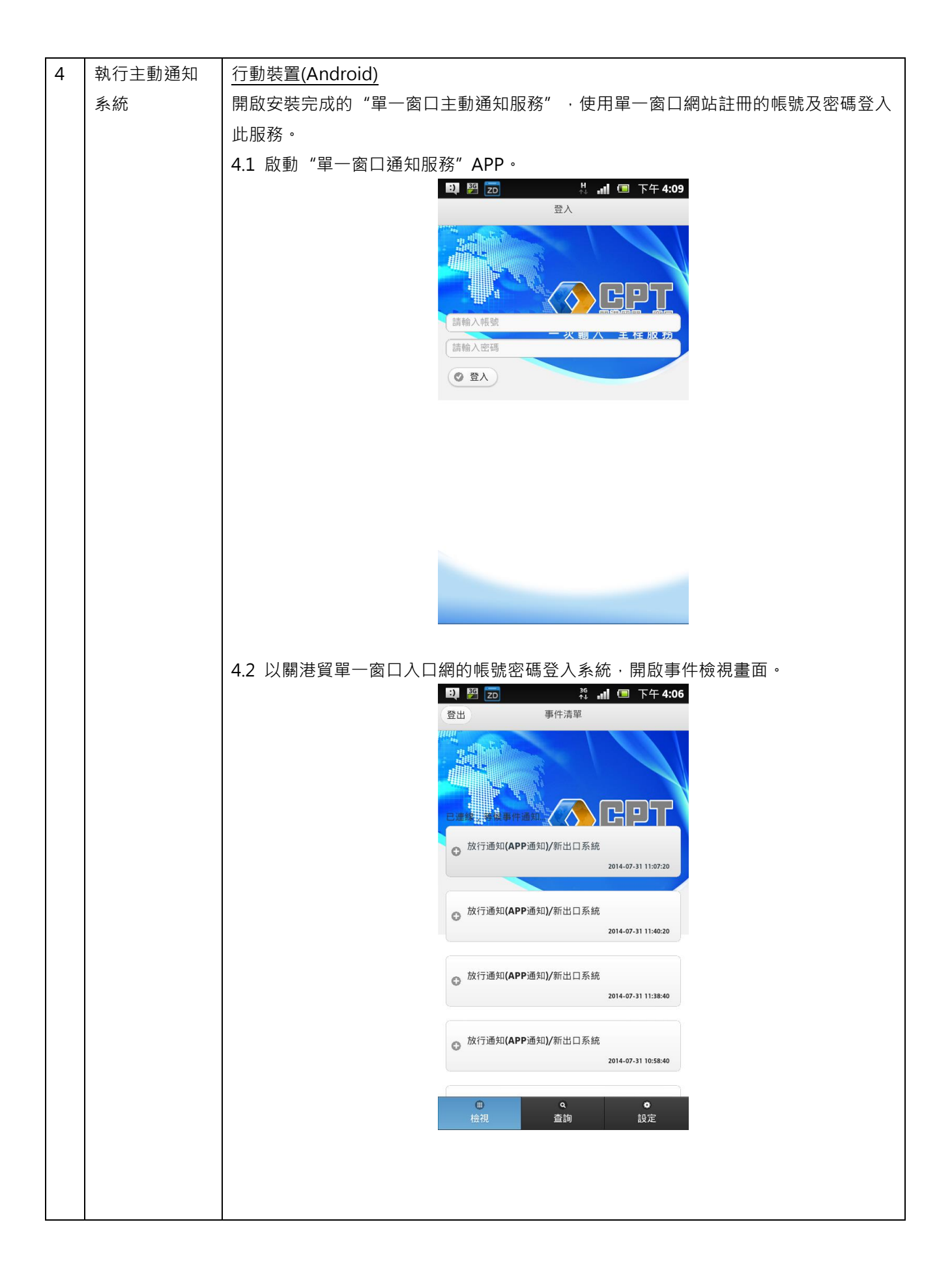

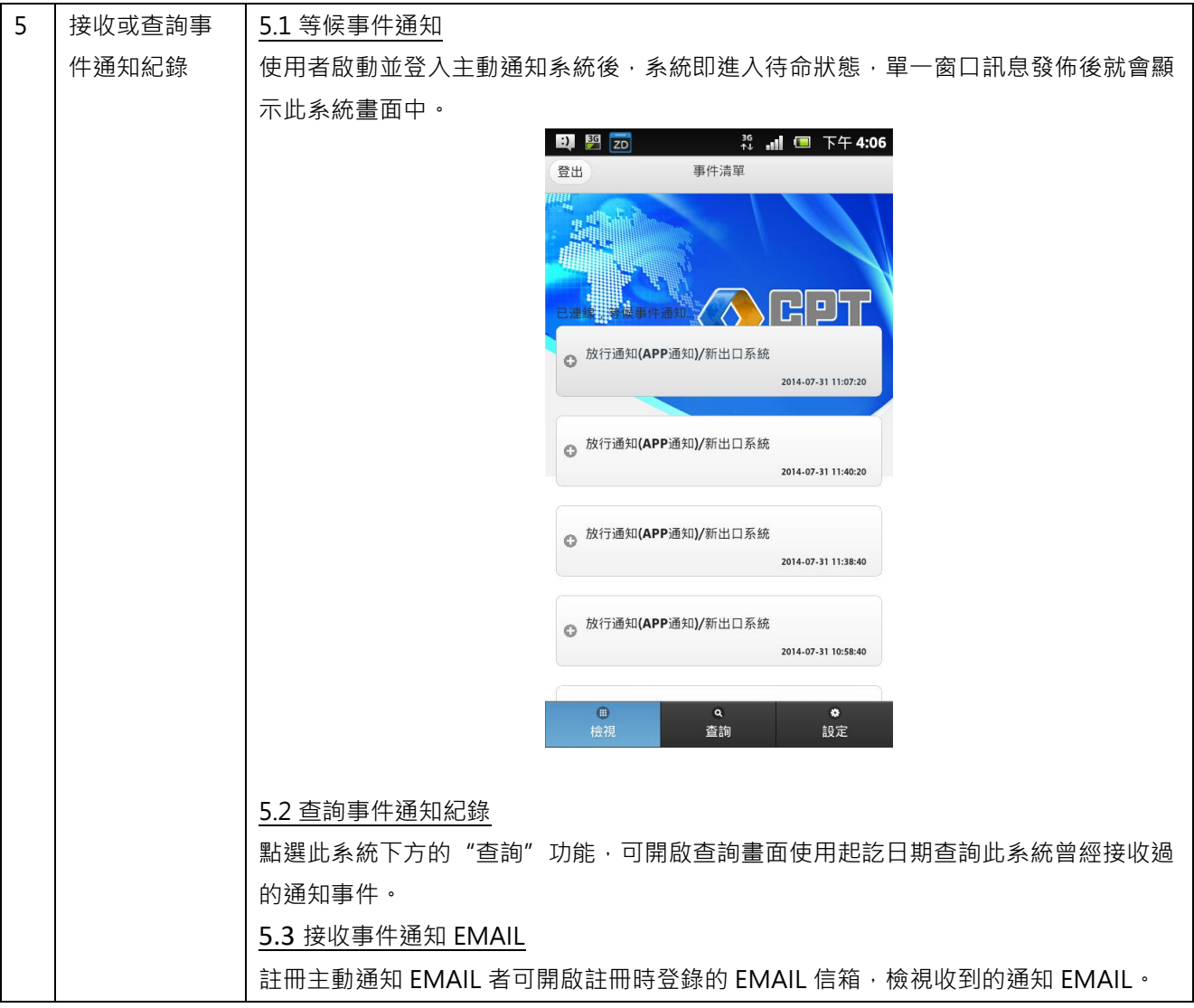